## **Inhaltsverzeichni s**

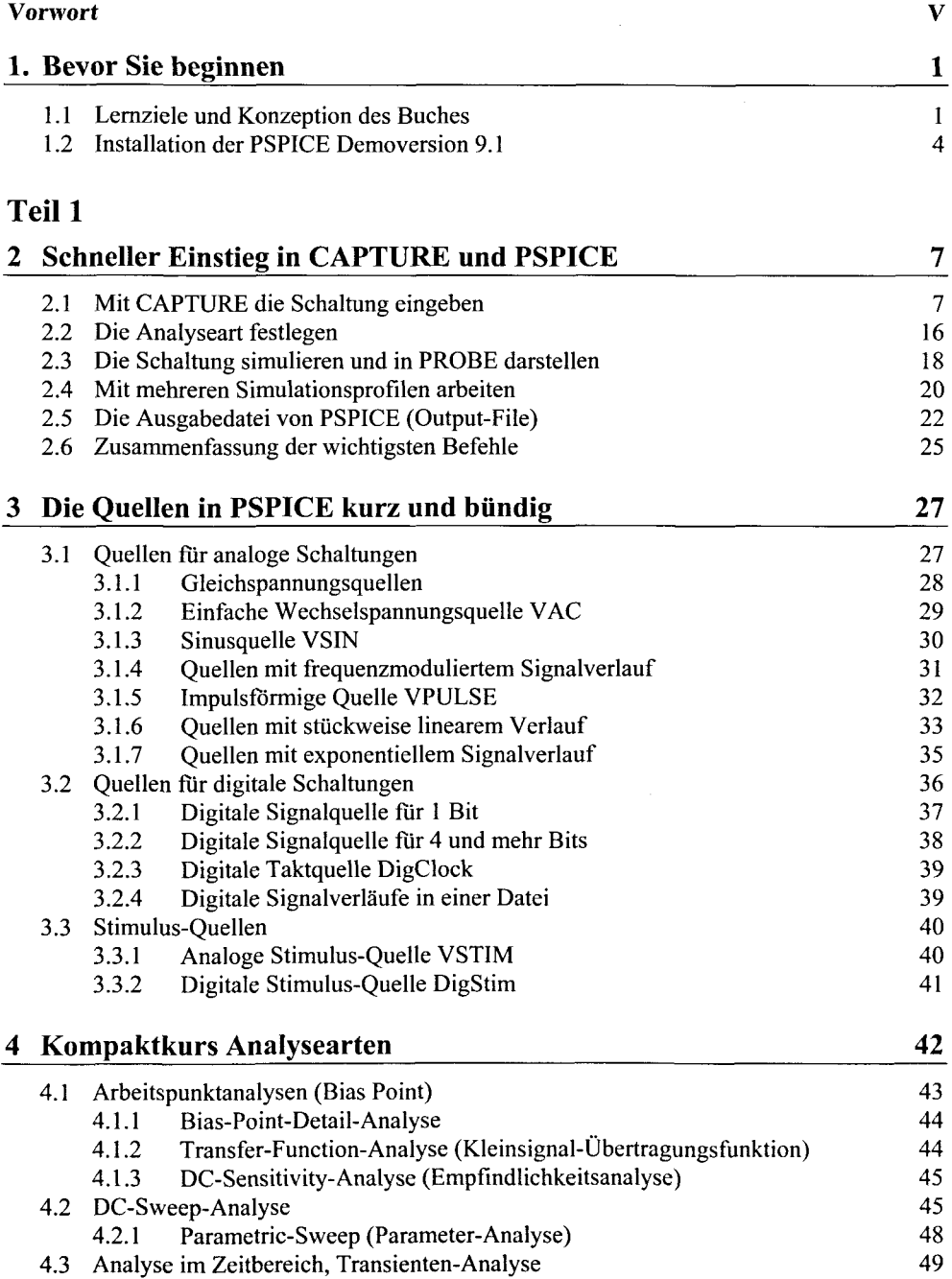

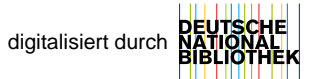

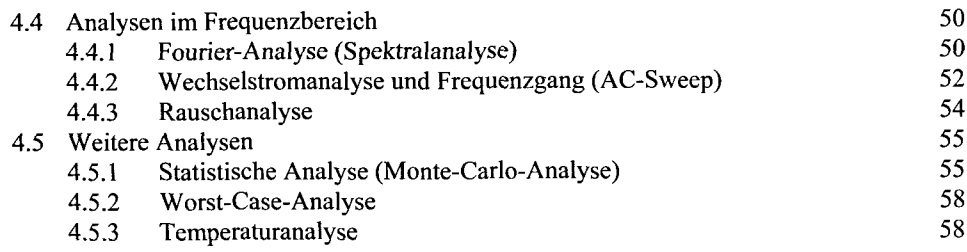

## Teil 2

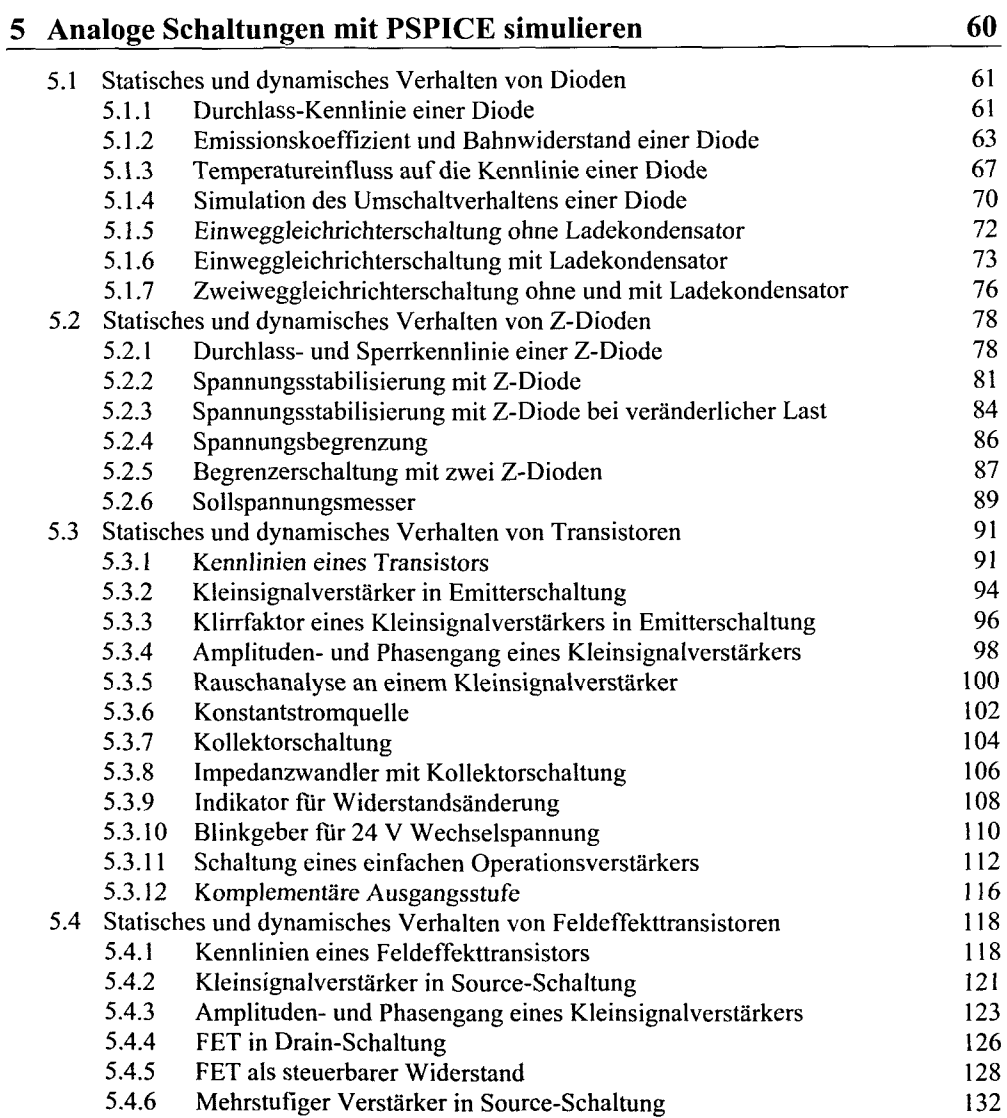

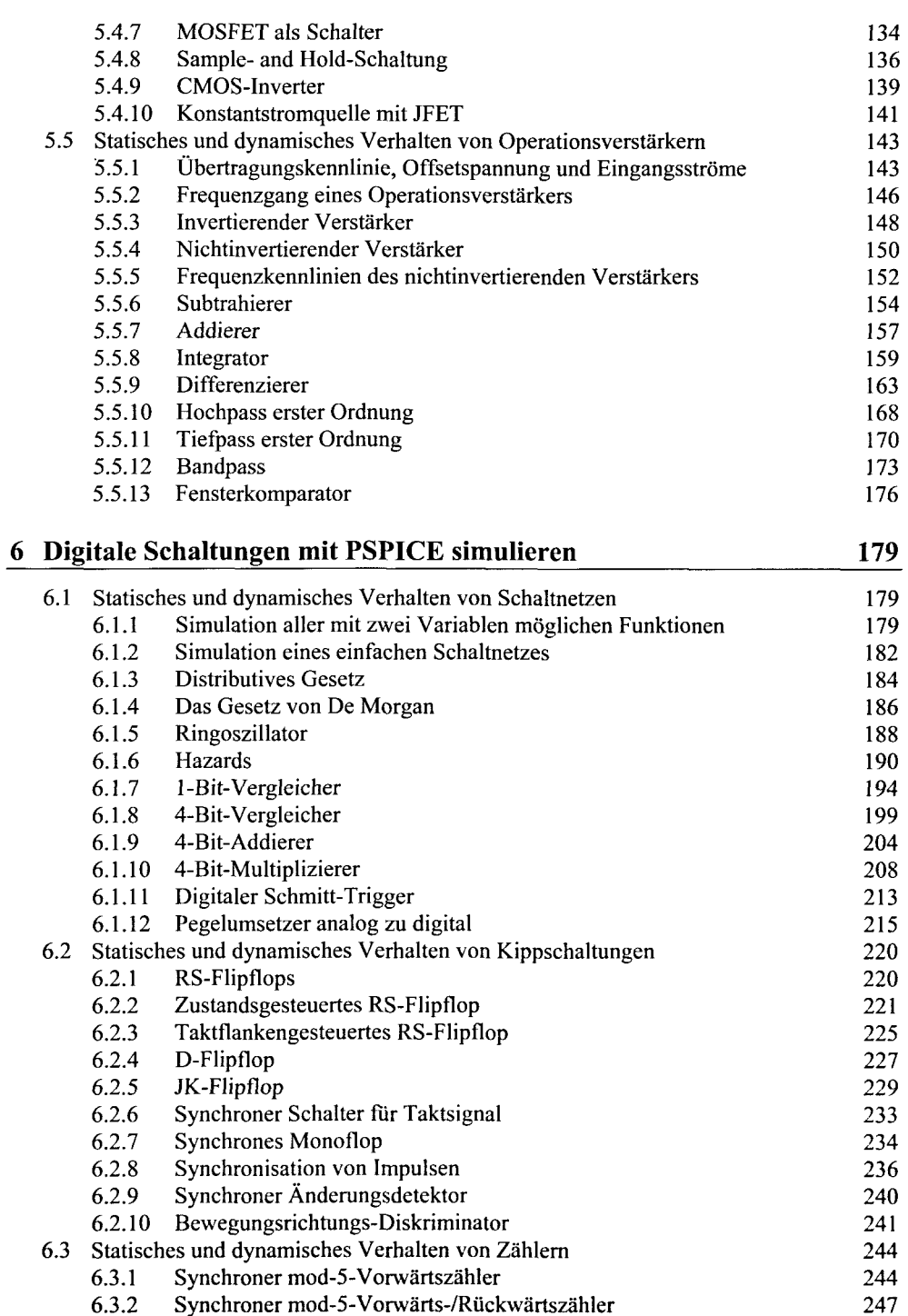

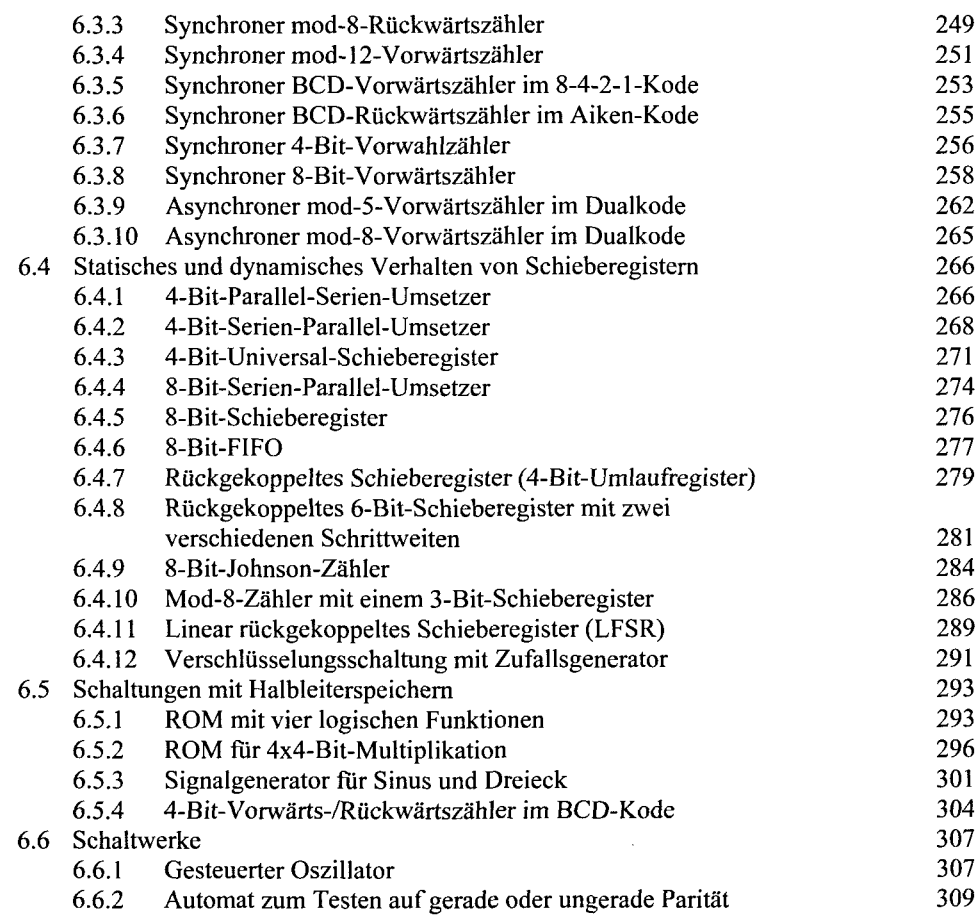

## Teil 3

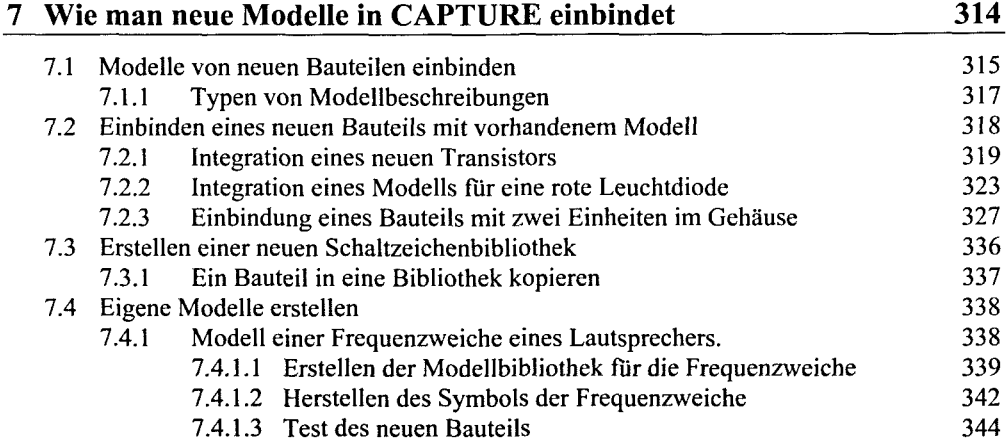

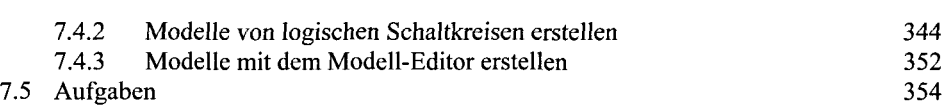

## 8 Analog Behavioral Modeling (ABM)

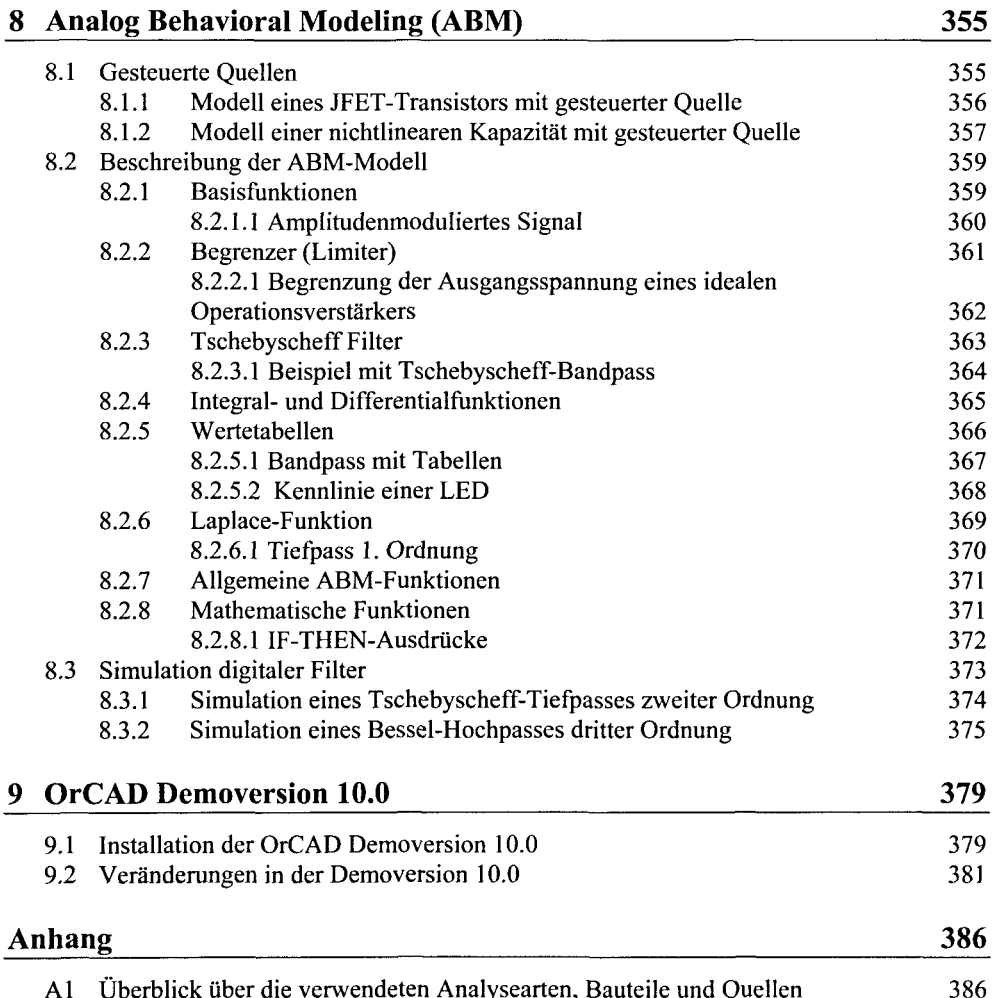

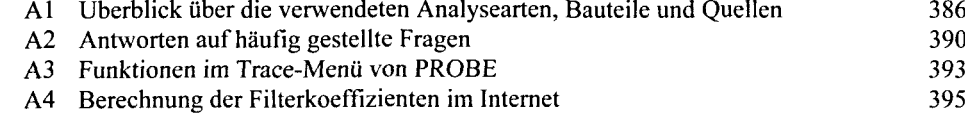

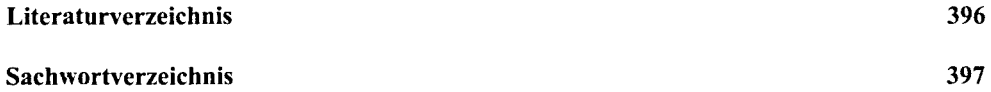